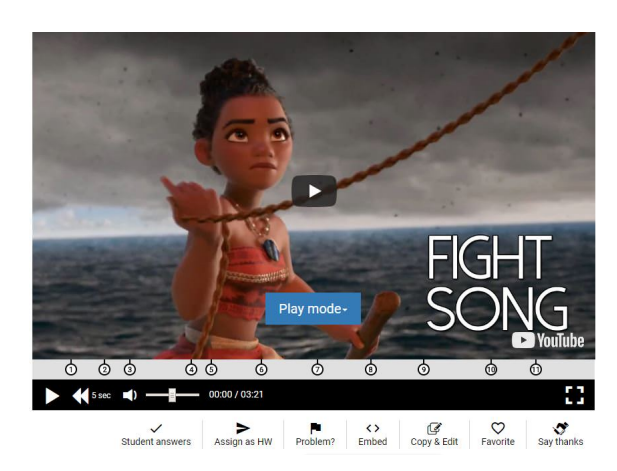

Alcuni anni fa descrissi ISL Collective come una delle migliori piattaforme educative per l'ins egnamento/apprendimento della lingua inglese

 Da qualche tempo il sito ha implementato nuove interessanti opportunità tra cui quella di crear e video lezioni

, partendo da filamti Youtube o Vimeo.

{loadposition user7}

.

 Sostanzialmente assomiglia in qualche maniera al famoso Edpuzzle, che permette di inserire elementi interattivi all'interno del video stesso. In questo caso potrete solo inserire quiz nei punti specifici del video ma, a differenza di Edpuzzle, di

tipologie differenti

. Troverete infatti una sorta di cloze, frasi da riordinare, quiz a scelta multipla o a risposta aperta, l'individuazione sullo schermo di un punto corrispondente alla risposta esatta in relazione ad una domanda posta.

A queste funzioni è possibile aggiungere la possibilità di ritagliare parte del video.

 Per condividere questa classica video lezione da flipped classroom, occorre cliccare su " A ssign as homework & quot; sotto il player, poi creare una classe per ricevere uno indirizzo URL per la propria classe. A quel punto si invierà agli studenti questo link e sarà possibile anche visualizzare i risultati e le risposte specifiche direttamente dalla pagina del quiz video (fai clic sul pulsante Student answers ). La video lezione puù essere incorporata in una pagina web, attraverso il codice embed fornito.

 Nella sezione Video lezioni è possibile ricercare per argomento e livello tutti i video realizzati dai colleghi.

Sotto un esempio di video lezione

{jcomments on}

{loadposition user6}